# 16 I

## **МК110-224.8Д.4Р Модуль дискретного ввода-вывода H/W v2.0**

Руководство по эксплуатации

#### **1 Введение**

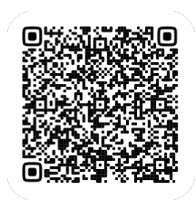

Прибор предназначен для сбора данных со встроенных дискретных входов с последующей их передачей в сеть RS-485 и управления встроенными дискретными выходами, используемыми для подключения исполнительных механизмов с дискретным управлением, по сигналам из сети RS-485 или в зависимости от состояния дискретных входов.

EAI

Полное *Руководство по эксплуатации* доступно на странице прибора на сайте *[www.owen.ru](https://www.owen.ru)*.

### **2 Условия эксплуатации**

Прибор следует эксплуатировать в следующих условиях:

- температура окружающего воздуха от -10 до +55 °С;
- относительная влажность воздуха не более 95 % (при +25 °С и более низких температурах без конденсации влаги);
- атмосферное давление от 84 до 106,7 кПа;
- закрытые взрывобезопасные помещения без агрессивных паров и газов.

## **3 Технические характеристики**

#### **Таблица 1 – Характеристики прибора**

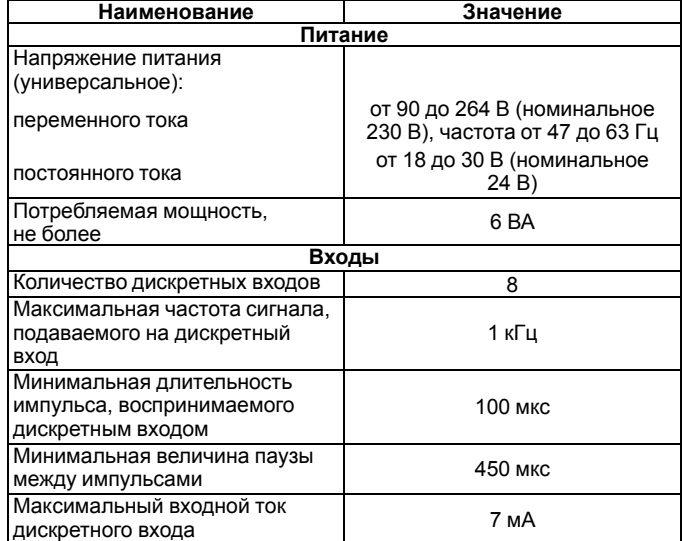

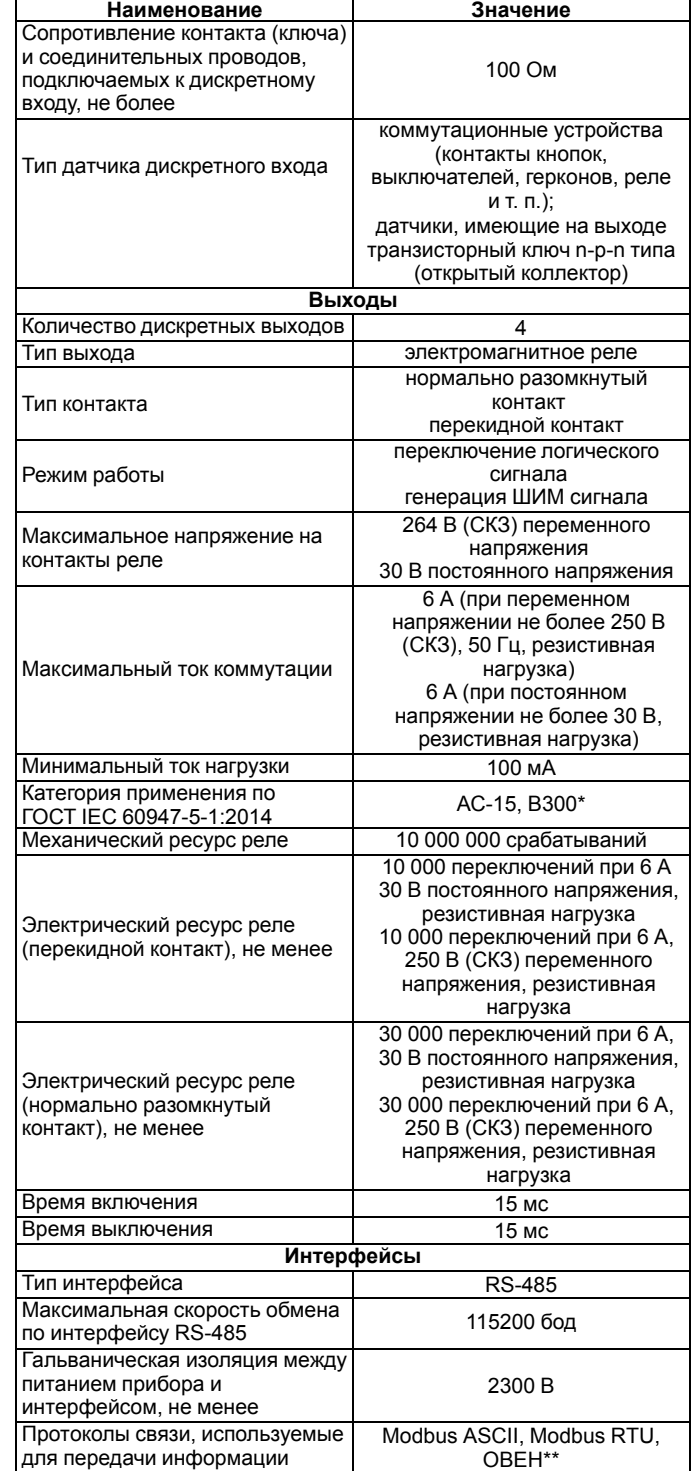

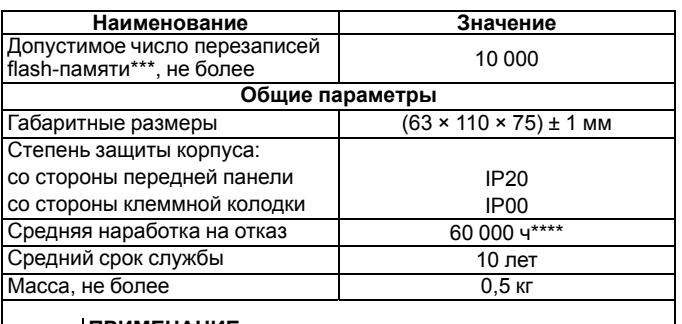

#### **ПРИМЕЧАНИЕ**

Управление электромагнитами переменным напряжением до 300 В (СКЗ) и полной мощностью до 360 ВА. . .<br>\*\* Тип протокола определяется прибором автоматически. \*\*\* Во flash-памяти хранятся конфигурационные параметры.

\*\*\*\* Не считая электромеханических переключателей.

### **4 Настройка**

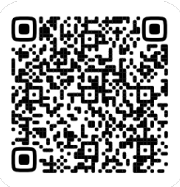

Прибор конфигурируется на ПК через адаптер интерфейса RS-485/RS-232 или RS-485/USB (например, ОВЕН АСЗ-М или АС4) с помощью программы «Owen Configurator» (см. *Руководство пользователя* на сайте *[www.](https://www.owen.ru) [owen.ru](https://www.owen.ru)*).

#### **5 Монтаж и подключение**

Во время выбора места установки следует убедиться в наличии свободного пространства для подключения модуля и прокладки проводов.

Прибор следует закрепить на DIN-рейке или на вертикальной поверхности с помощью винтов.

Внешние связи монтируются проводом сечением не более 0,75 мм2. Для многожильных проводов следует использовать наконечники.

Питание прибора от 230 В следует осуществлять от сетевого фидера, не связанного непосредственно с питанием мощного силового оборудования.

Питание каких-либо устройств от сетевых контактов прибора запрещается.

Питание прибора от 24 В следует осуществлять от локального источника питания подходящей мощности.

Источник питания следует устанавливать в том же шкафу электрооборудования, в котором устанавливается прибор.

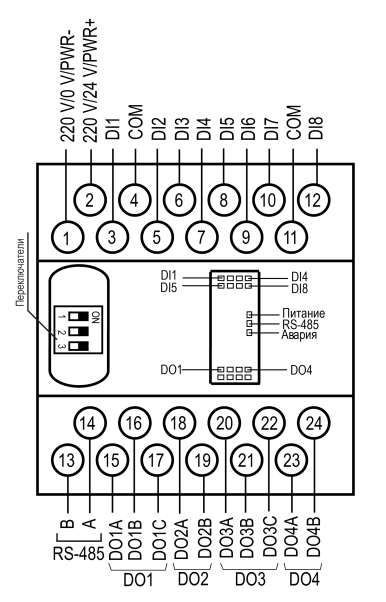

#### **Рисунок 1 – Назначение контактов клеммника**

#### **Таблица 2 – Назначение контактов клеммной колодки прибора**

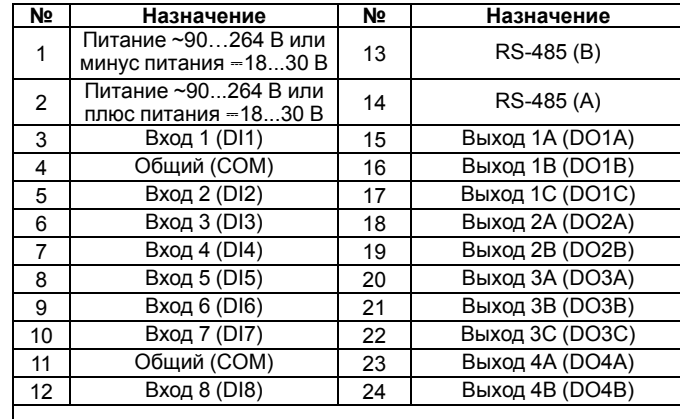

#### **ПРИМЕЧАНИЕ**

Для выходов 1 и 3 назначение контактов (A, B, C) следующее: A – нормально-замкнутый, B – перекидной, C – нормально-разомкнутый. Для выходов 2 и 4 назначение контактов (A, B) следующее: A – перекидной, B – нормально-разомкнутый.

Назначение переключателей:

- 1. Аппаратная защита энергонезависимой памяти прибора от записи. Заводское положение переключателя – выключен (аппаратная защита отключена);
- 2. Восстановление заводских сетевых настроек. Заводское положение переключателя – выключен (заводские сетевые настройки отключены);

3. Обновление ПО прибора по интерфейсу RS-485. Заводское положение переключателя - выключен.

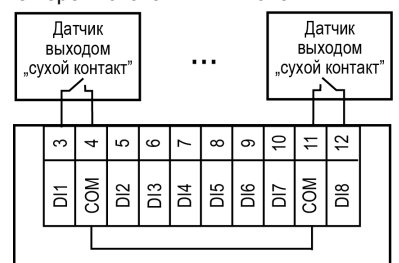

**Рисунок 2 – Схема подключения дискретных датчиков с выходом типа «сухой контакт»**

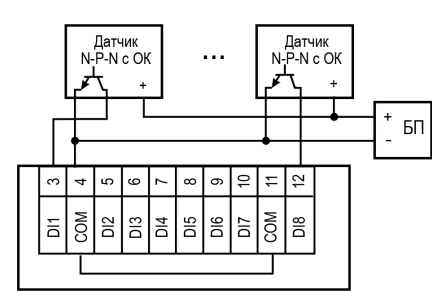

**Рисунок 3 – Схема подключения трехпроводных дискретных датчиков, имеющих выходной транзистор n-p-n типа с открытым коллектором**

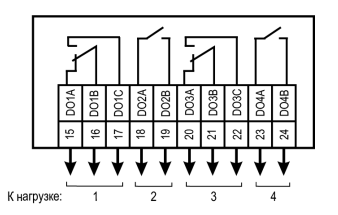

**Рисунок 4 – Схема подключения к ВЭ типа электромагнитное реле**

## **7 Индикация**

На лицевой панели прибора расположены светодиоды: **Таблица 3 – Индикация**

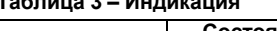

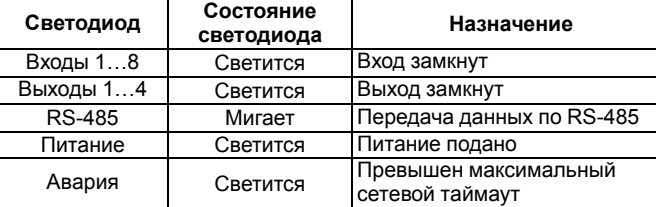

## **8 Таблица регистров протокола Modbus**

### **Таблица 4 – Регистры протокола Modbus**

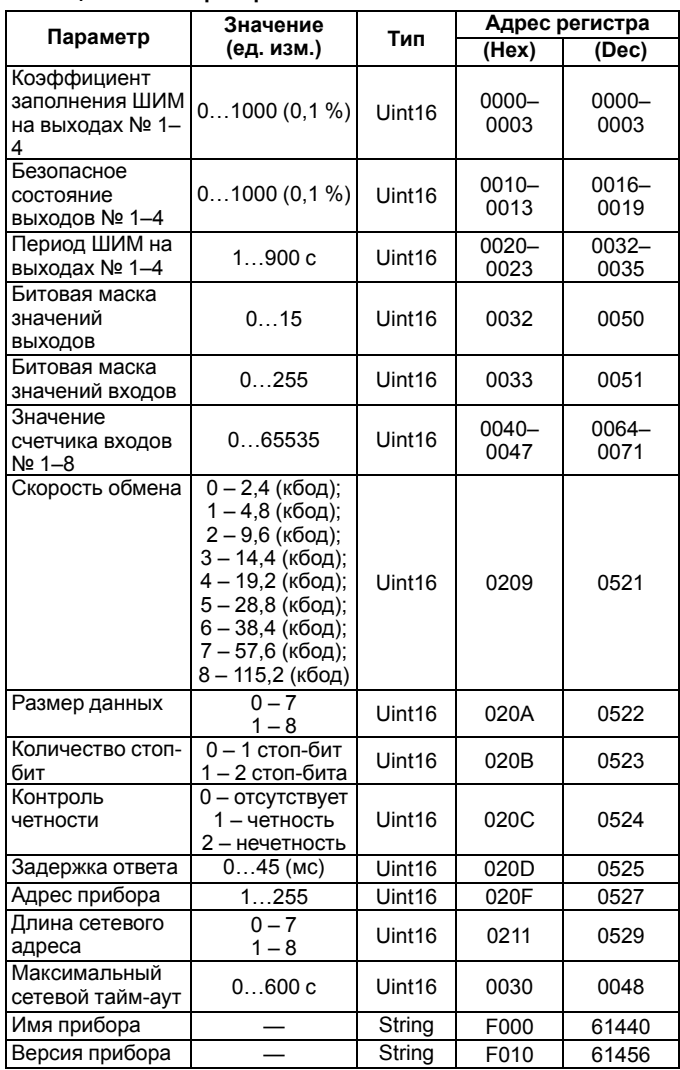

Запись в регистры осуществляется командой 16 (0х10), чтение – командами 03 или 04 (прибор поддерживает обе команды).

рег.: 1-RU-33728-1.9

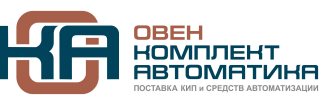

109428, Москва, Рязанский пр-кт д. 24 корп. 2, 11 этаж, офис 1101 Тел.: +7 (495) 663-663-5, +7 (800) 600-49-09 отдел продаж: [sales@owenkomplekt.ru](mailto:sales@owenkomplekt.ru) тех. поддержка: [consultant@owenkomplekt.ru](mailto:consultant@owenkomplekt.ru) www.owenkomplekt.ru